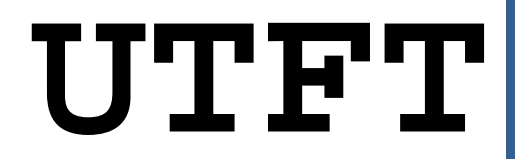

**Arduino and chipKit Universal TFT display library**

# **Manual**

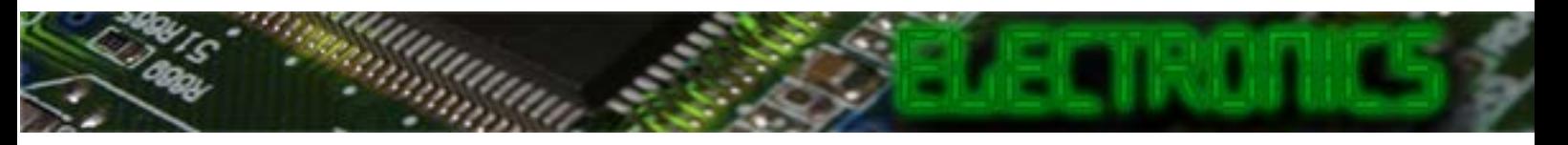

## **PREFACE:**

This library is the continuation of my ITDB02\_Graph, ITDB02\_Graph16 and RGB\_GLCD libraries for Arduino and chipKit. As the number of supported display modules and controllers started to increase I felt it was time to make a single, universal library as it will be much easier to maintain in the future.

Basic functionality of this library was origianlly based on the demo-code provided by ITead studio (for the ITDB02 modules) and NKC Electronics (for the RGB GLCD module/shield).

This library supports a number of 8bit, 16bit and serial graphic displays, and will work with both Arduino and chipKit boards. For a full list of tested display modules and controllers, see the document **UTFT** Supported display modules & controllers.pdf.

When using 8bit and 16bit display modules there are some requirements you must adhere to. These requirements can be found in the document **UTFT\_Requirements.pdf**. There are no special requirements when using serial displays.

You can always find the latest version of the library at **http://electronics.henningkarlsen.com/**

If you make any modifications or improvements to the code, I would appreciate that you share the code with me so that I might include it in the next release. I can be contacted through **http://electronics.henningkarlsen.com/contact.php**.

For version information, please refer to **version.txt**.

Since most people have only one or possibly two different display modules a lot of memory has been wasted to keep support for many unneeded controller chips. As of v1.1 you now have the option to easily remove this unneeded code from the library. By disabling the controllers you don't need you can reduce the memory footprint of the library by several Kb.

For more information, please refer to **memorysaver.h**.

This library is free software; you can redistribute it and/or modify it under the terms of the GNU Lesser General Public License as published by the Free Software Foundation; either version 2.1 of the License, or (at your option) any later version.

This library is distributed in the hope that it will be useful, but WITHOUT ANY WARRANTY; without even the implied warranty<br>of MERCHANTABILITY or FITNESS FOR A PARTICULAR PURPOSE. See the GNU Lesser General Public License

You should have received a copy of the GNU Lesser General Public License along with this library; if not, write to the Free Software Foundation, Inc., 51 Franklin St, Fifth Floor, Boston, MA 02110-1301 USA

## **DISPLAY ORIENTATION:**

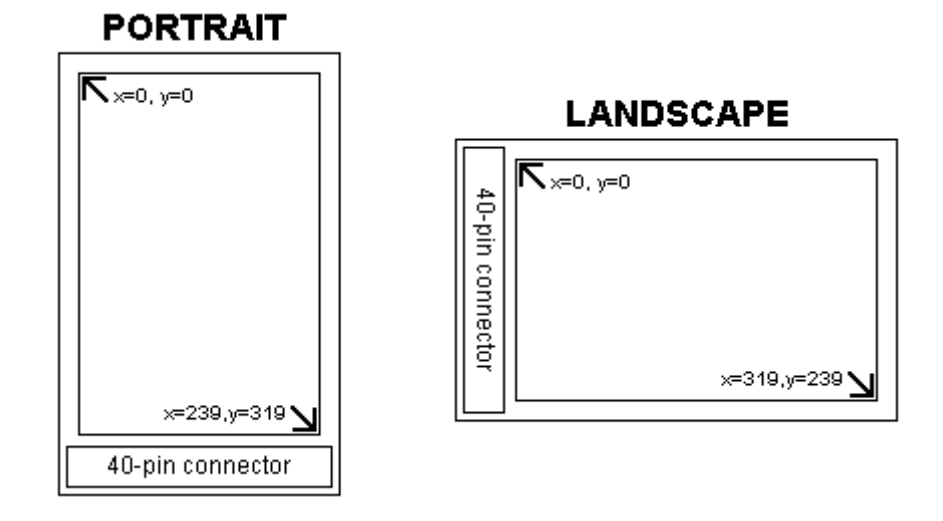

# **DEFINED LITERALS:**

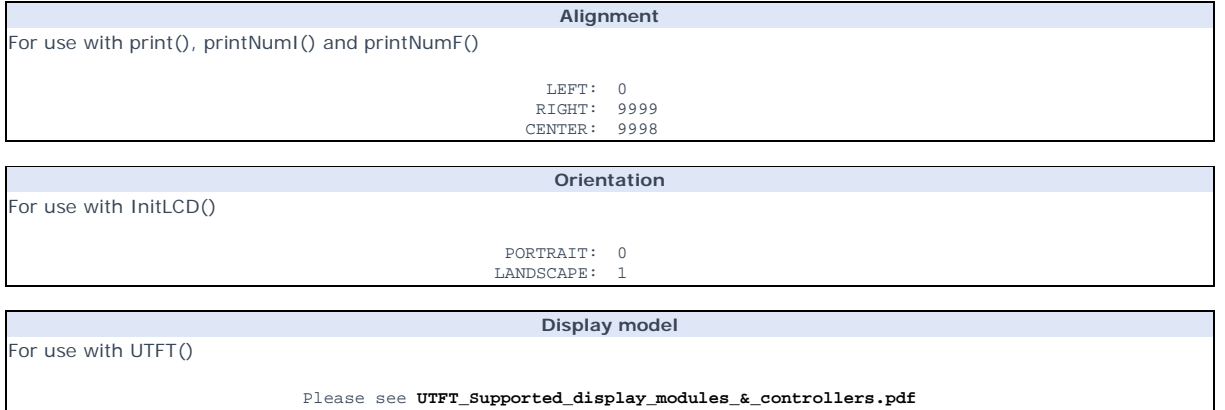

## **INCLUDED FONTS:**

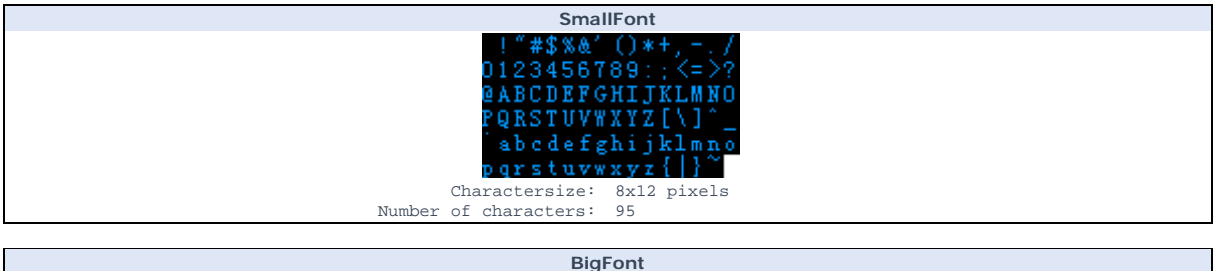

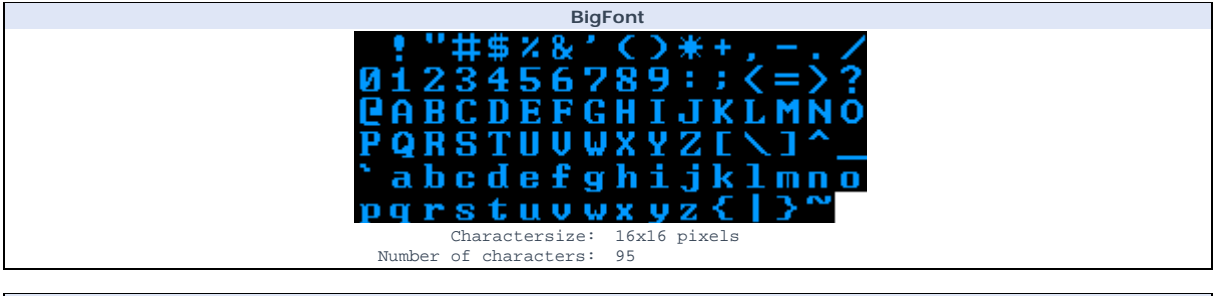

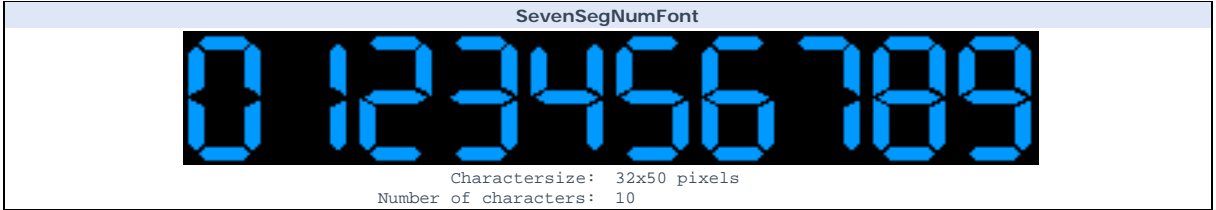

# **FUNCTIONS:**

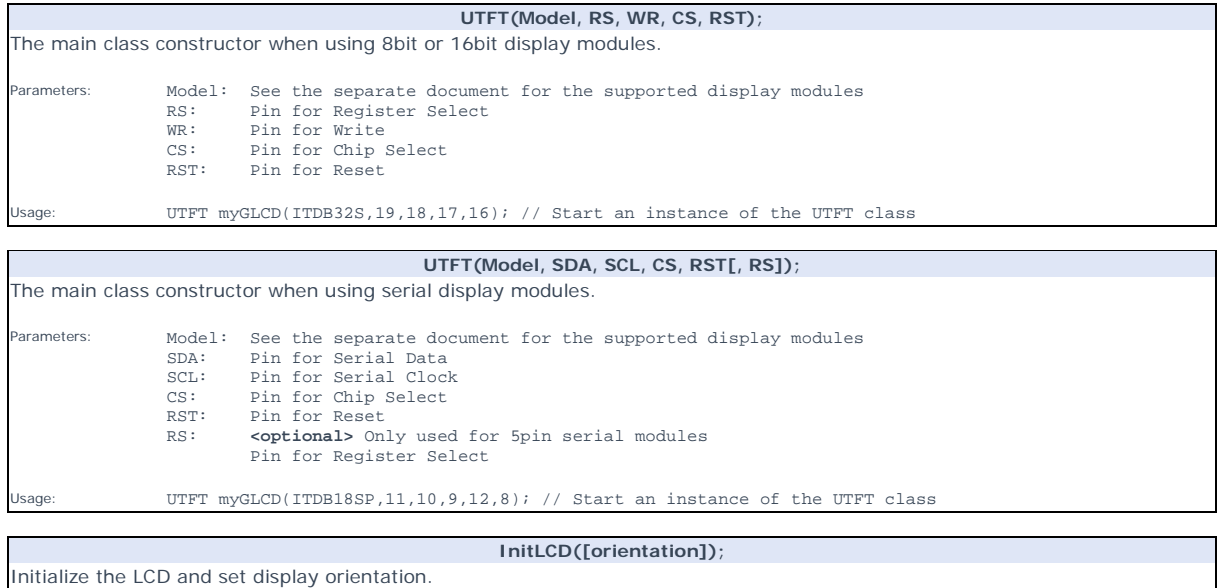

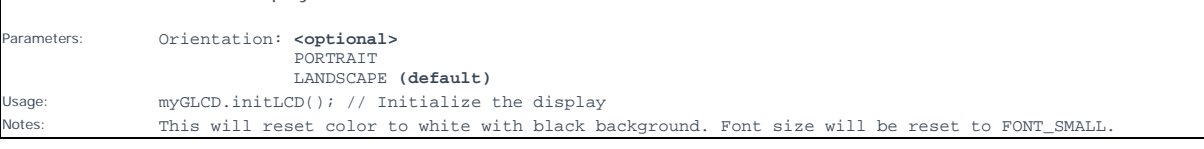

**clrScr();**  Clear the screen. The background-color will be set to black. Parameters: Non<mark>e</mark><br>Jsaqe: nwGL Usage: myGLCD.clrScr(); // Clear the screen

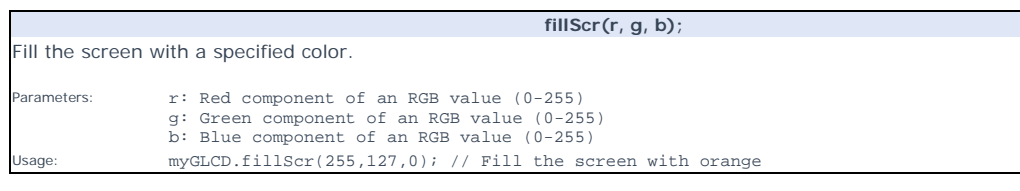

# **setColor(r, g, b);**

Set the color to use for all draw\*, fill\* and print commands.

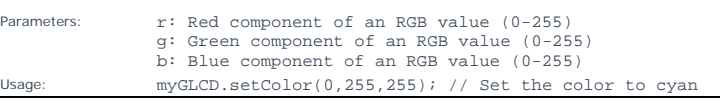

## **setBackColor(r, g, b);**

Set the background color to use for all print commands.

Parameters: r: Red component of an RGB value (0-255) g: Green component of an RGB value (0-255) b: Blue component of an RGB value (0-255) Usage: myGLCD.setBackColor(255,255,255); // Set the background color to white Draw a single pixel.

**drawPixel(x, y);** 

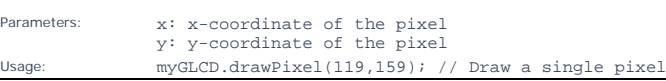

## **drawLine(x1, y1, x2, y2);**

Draw a line between two points.

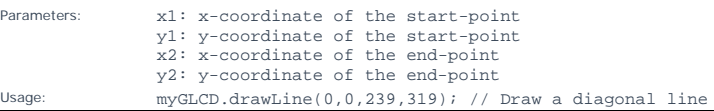

## **drawRect(x1, y1, x2, y2);**

Draw a rectangle between two points.

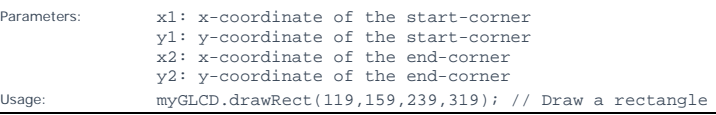

## **drawRoundRect(x1, y1, x2, y2);**

Draw a rectangle with slightly rounded corners between two points. The minimum size is 5 pixels in both directions. If a smaller size is requested the rectangle will not be drawn.

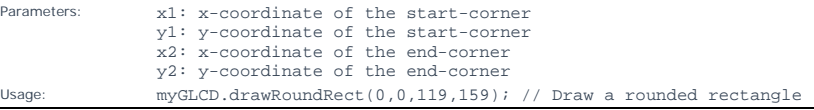

## **fillRect(x1, y1, x2, y2);**

Draw a filled rectangle between two points.

Draw a circle with a specified radius.

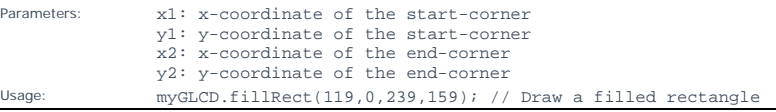

#### **fillRoundRect(x1, y1, x2, y2);**

Draw a filled rectangle with slightly rounded corners between two points. The minimum size is 5 pixels in both directions. If a smaller size is requested the rectangle will not be drawn.

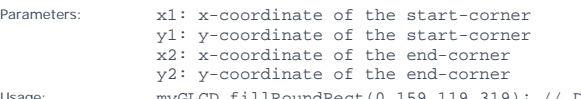

Draw a filled, rounded rectangle

## **drawCircle(x, y, radius);**

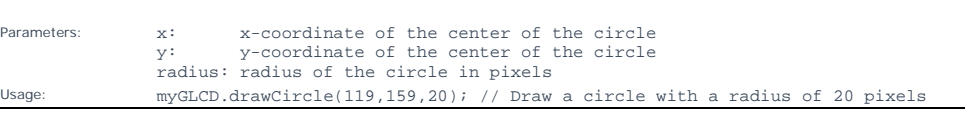

## **fillCircle(x, y, radius);**

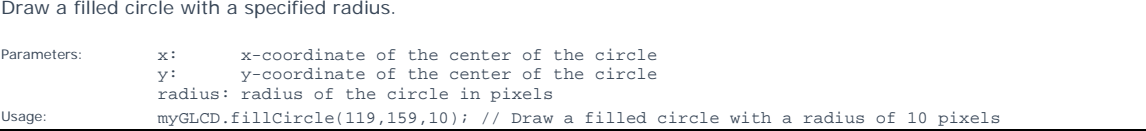

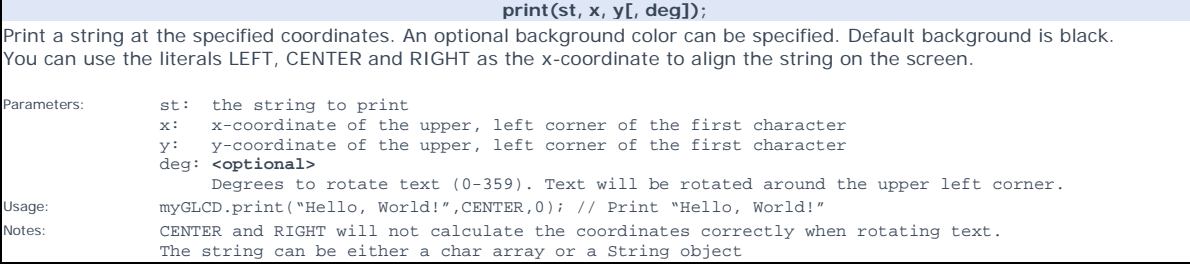

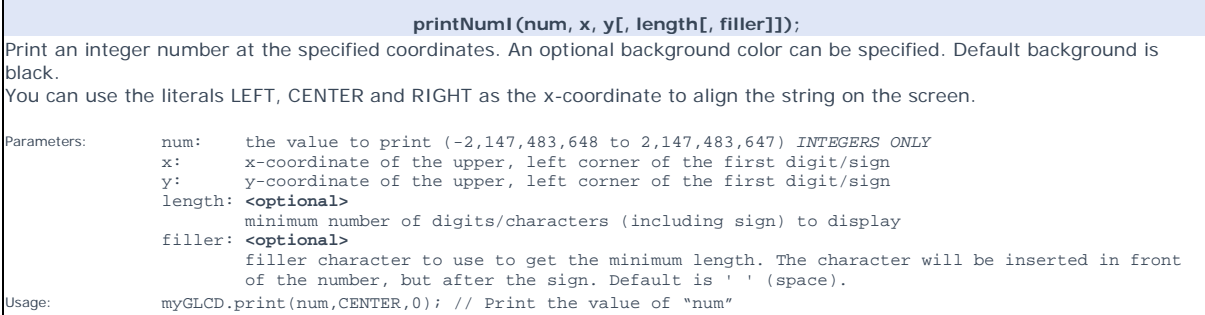

**printNumF(num, dec, x, y[, divider[, length[, filler]]]);**  Print a floating-point number at the specified coordinates. An optional background color can be specified. Default background is black. You can use the literals LEFT, CENTER and RIGHT as the x-coordinate to align the string on the screen. **WARNING**: Floating point numbers are not exact, and may yield strange results when compared. Use at your own discretion. Parameters: num: the value to print (*See note*) dec: digits in the fractional part (1-5) *0 is not supported. Use printNumI() instead.* x: x-coordinate of the upper, left corner of the first digit/sign y: y-coordinate of the upper, left corner of the first digit/sign divider: **<Optional>** y: y-coordinate of the upper, ield connect of one character of optional single character to use as decimal point. Default is '.'<br>Single character to use as decimal point. Default is '.'<br>length: soptional> length: **<optional>** minimum number of digits/characters (including sign) to display<br>filler: **coptional>** filler: **<optional>** filler character to use to get the minimum length. The character will be inserted in front of the number, but after the sign. Default is ' ' (space). Usage: myGLCD.print(num, 3, CENTER,0); // Print the value of "num" with 3 fractional digits<br>Notes: Supported range depends on the number of fractional digits used. Supported range depends on the number of fractional digits used. Approx range is  $+/- 2*(10^(9-\text{dec}))$ 

**setFont(fontname);**  Select font to use with print(), printNumI() and printNumF(). Parameters: fontname: Name of the array containing the font you wish to use Usage: myGLCD.setFont(BigFont); // Select the font called BigFont

Notes: You must declare the font-array as an external or include it in your sketch.

**drawBitmap (x, y, sx, sy, data[, scale]);**  Draw a bitmap on the screen. Parameters: x: x-coordinate of the upper, left corner of the bitmap<br>y: y-coordinate of the upper, left corner of the bitmap sx: width of the bitmap in pixels sy: height of the bitmap in pixels data: array containing the bitmap-data scale: **<optional>** Scaling factor. Each pixel in the bitmap will be drawn as <scale>x<scale> pixels on screen. Usage: myGLCD.drawBitmap(0, 0, 32, 32, bitmap); // Draw a 32x32 pixel bitmap<br>Notes: You can use the online-tool "*ImaqeConverter 565"* or "*ImaqeConverter56*: Notes: You can use the online-tool "*ImageConverter 565"* or "*ImageConverter565.exe"* in the Tools-folder to<br>convert pictures into compatible arrays. The online-tool can be found on my website.<br>Requires that you #include

## **drawBitmap (x, y, sx, sy, data, deg, rox, roy);**

Draw a bitmap on the screen with rotation.

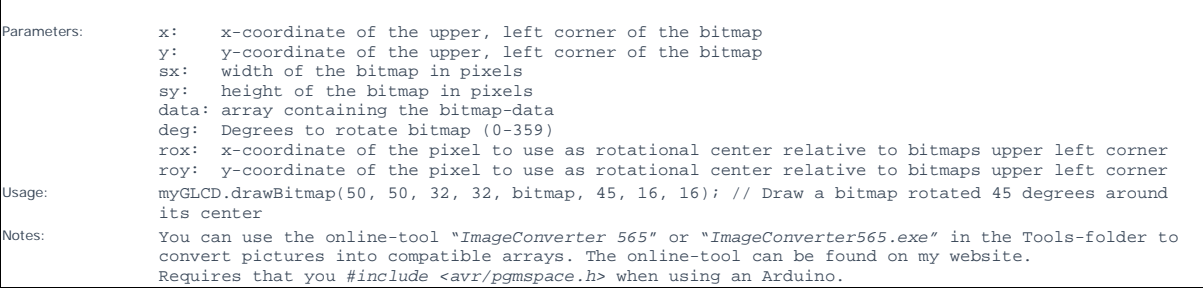

#### **lcdOff();**

Turn off the LCD. No commands will be executed until a lcdOn(); is sent. endeformeters: None<br>Usage: notation my Usage: myGLCD.lcdOff(); // Turn off the lcd<br>Notes: This function is currently only supp This function is currently only supported on PCF8833-based displays

**lcdOn();**  Turn on the LCD after issuing a lcdOff()-command. Parameters: None Usage: myGLCD.lcdOn(); // Turn on the lcd<br>Notes: This function is currently only sum This function is currently only supported on PCF8833-based displays

#### **setContrast(c);**

Set the contrast of the display.

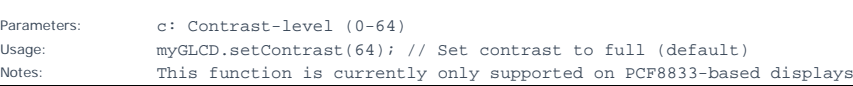

#### **getDisplayXSize();**

Get the width of the screen in the current orientation.

Parameters: None<br>Peturns: Widt Returns:<br>
Width of the screen in the current orientation in pixels<br>
Sage: Xsize = myGLCD.getDisplayXSize(); // Get the width Usage: Xsize = myGLCD.getDisplayXSize(); // Get the width

## **getDisplayYSize();**

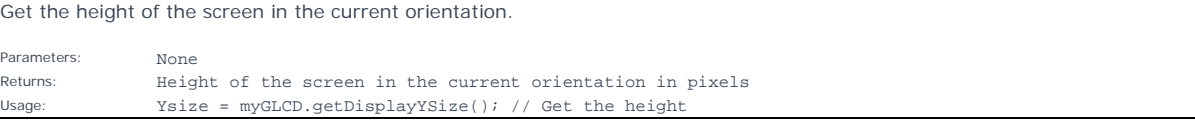